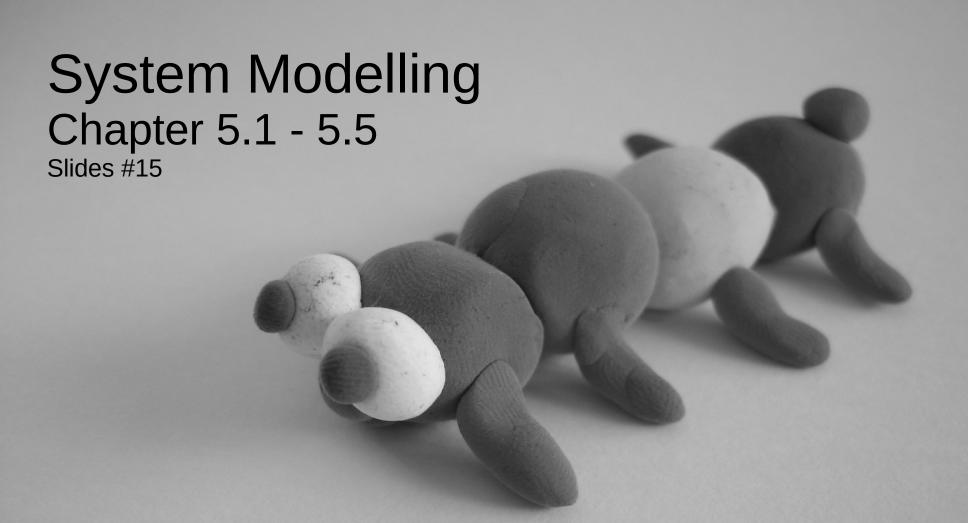

CMPT 276 © Dr. B. Fraser Based on slides from Software Engineering 9<sup>th</sup> ed, Sommerville.

#### **Topics**

- 1) Why model a system?
- 2) How can we model...
  - a) the context of a system?
  - b) the interactions with the system?
  - c) the structure of a system?
  - d) the behaviour of a system?
- 3) Can we use models to generate a system?

# System modelling

System modelling:

- each model shows a..
- Usually models are graphical, Unified Modelling Language (UML).
- Modelling leaves out details:
  - Challenge is including only the right details.

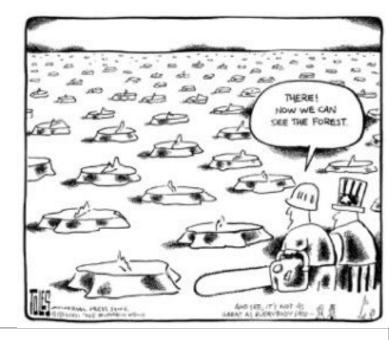

# System perspectives

- Many perspectives of same system
   Couch Ex: Concept art, design sketch, blueprint, assembly diag. etc.
- External perspective:
  - model the (context) where system is used.
- Interaction perspective:
  - model the interactions between

. .

- Structural perspective:
  - model of a system or structure of its data.
- Behavioural perspective:
  - model the dynamic behaviour of the system and how it..

# Context models (Section 5.1)

#### Context models

Context models:

. .

 Show other systems which use or are used by the new system.

Does not show the nature of the relationships:

"who uses whom?"

 Position of the system boundary has a

. .

on system requirements.

political judgment

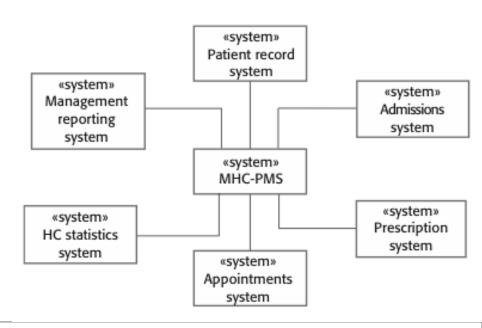

#### Example

 Draw a context model for an Android maritime navigation app with route history sharing.

# Interaction models (Section 5.2)

#### "Use-Case" modelling

Each use-case represents

. .

- Use-case shows a very high-level view
  - Actors (stick-figures): people or other systems.
  - Actions (ellipses): the interaction.
- Can complete the model with a... of the interaction.
- Does not show sequence of actions.

### Order Out Pizza Use-Case Diagram

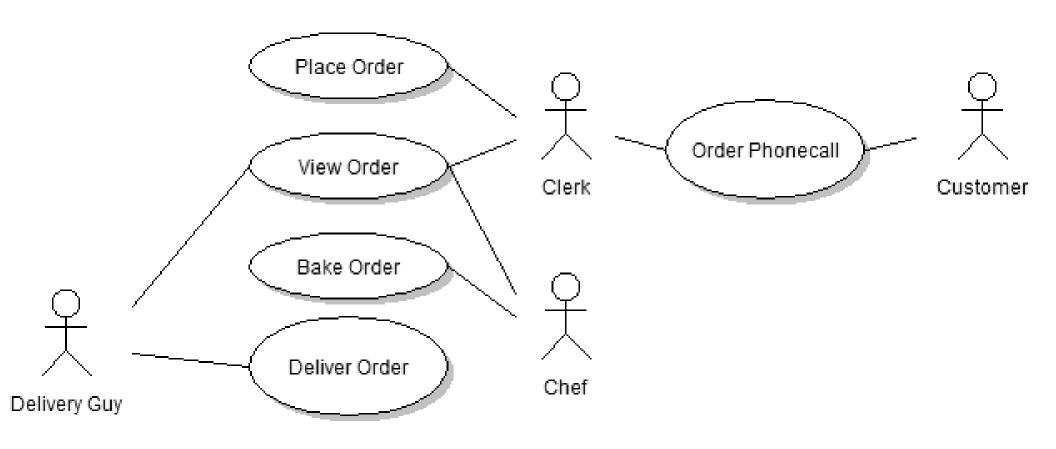

Note: The system being developed

. .

#### Use-Case Exercise: CourSys

Draw a UML Use-Case diagram of CourSys for the following: Actions: Grade submission, Submit, Configure class, View grade

Users: Student, Instructor, TA, Admin

#### Structural models

#### Structural models

Structural models of software:

. .

Static Structural model

- ..

Ex: Classes

 Use structural models of a system when discussing and designing the system architecture.

#### **UML Class Diagram**

- UML Class Diagram
  - A diagram showing

. .

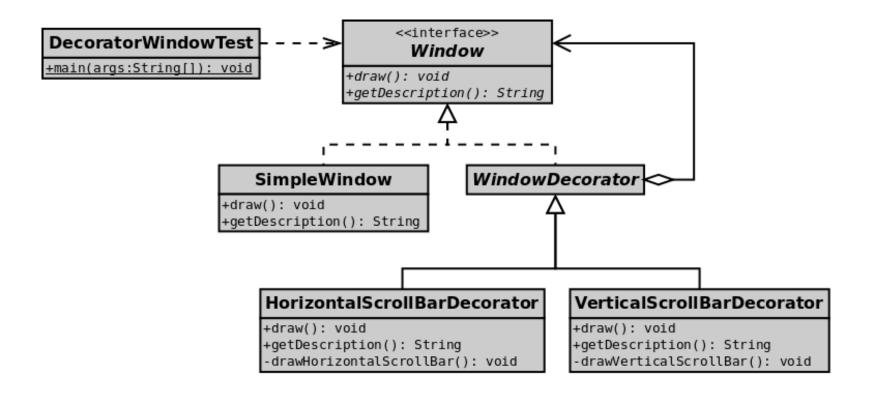

#### Relationships: Aggregation

- Aggregation:..
  - Shows an object composed of other objects.

Ex: A cell-phone has-a screen, or has many buttons.

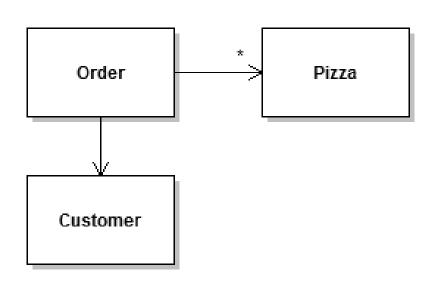

- Show number: 1, 0..1, \*
- Hint:
  - This is usually for ..

#### Relationship: Dependency

Dependency:

 Class X depends on class Y if
 Usually said: "X uses Y"

If X knows of Y's existence, then..

- ..

Hint: Usually for...

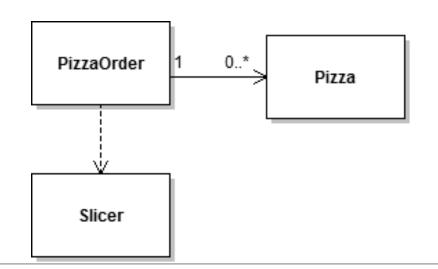

20-11-22

16

# Relationships: Inheritance

#### Inheritance:

 A cell-phone is a type of phone: cell-phone inherits from phone.

pointing from the subclass to the superclass (more general class).

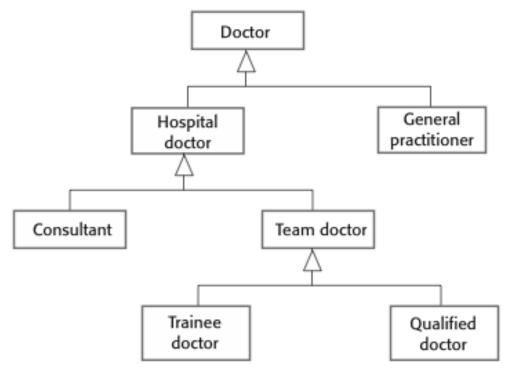

### Exercise: Label the relationships

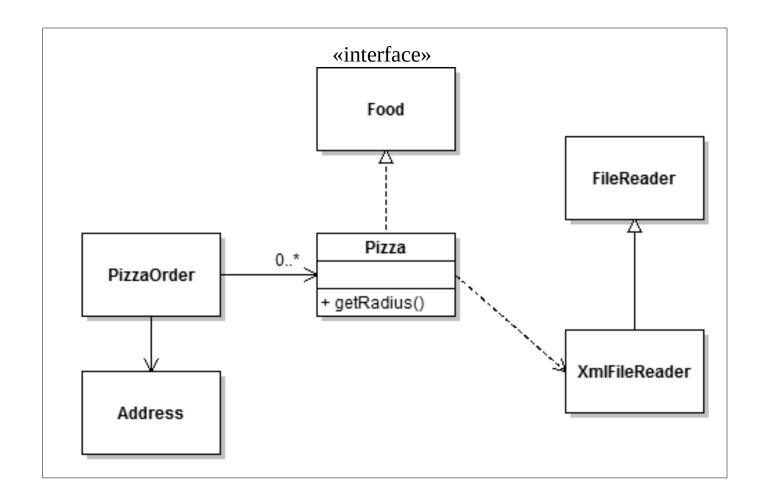

#### Exercise: UML Class Diagram

 Draw the UML class diagram for the following Java code: (Draw on next slide) class Phone {} class SimCard {} class SimEjectorTool{} class Battery {} class LiPoBattery extends Battery{} class LithiumIonBattery extends Battery {} class CellPhone extends Phone{ private Battery battery; private SimCard card; void changeSimCard(SimCard card, SimEjectorTool tool) {} void setBattery(Battery battery) {} int countInstalledApps()

# Draw UML Class Diagram Here

#### Behavioural models

#### Behavioural models

Behavioural models:

. .

- Real-time systems are often event-driven, with minimal data processing.
  - Ex: microwave oven, alarm clock, etc.
- Event-driven modelling shows how a system

. .

- System has states, and events (stimuli) cause...
- Called state diagram, or FSM:
   Finite state machine.

## System authentication diagram

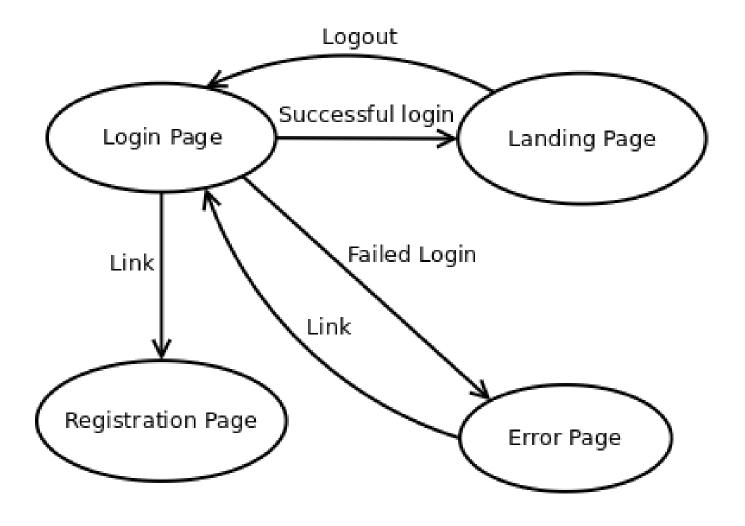

20-11-22 23

#### **State Machines**

What are each of the following state machines for?

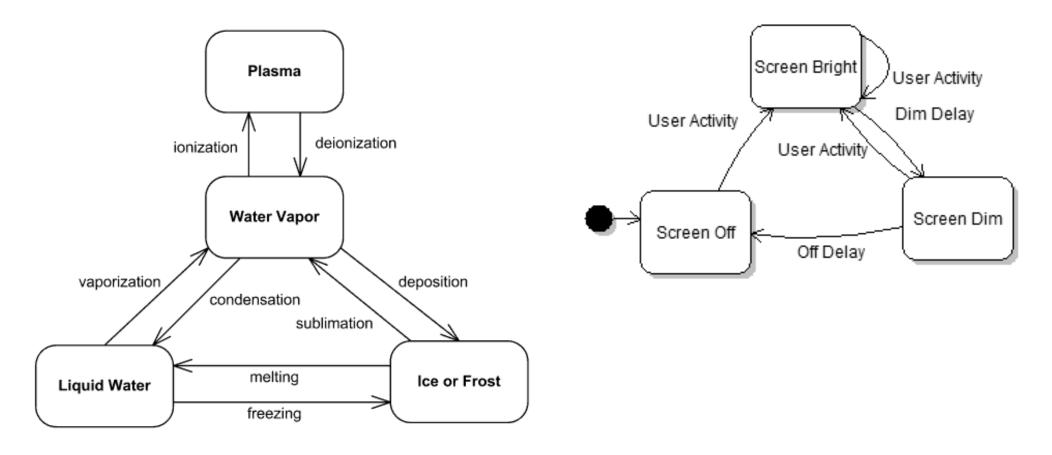

 $http://www.uml-diagrams.org/examples/state-machine-example-water.png \\ http://cphacker0901.wordpress.com/1900/01/01/android-power-management/property.$ 

#### **Android**

- Many events can occur in the lifetime of an Android activity.
- Trace the following:
  - Creation
  - While running, switch to home screen.
  - While in background, killed by OS.

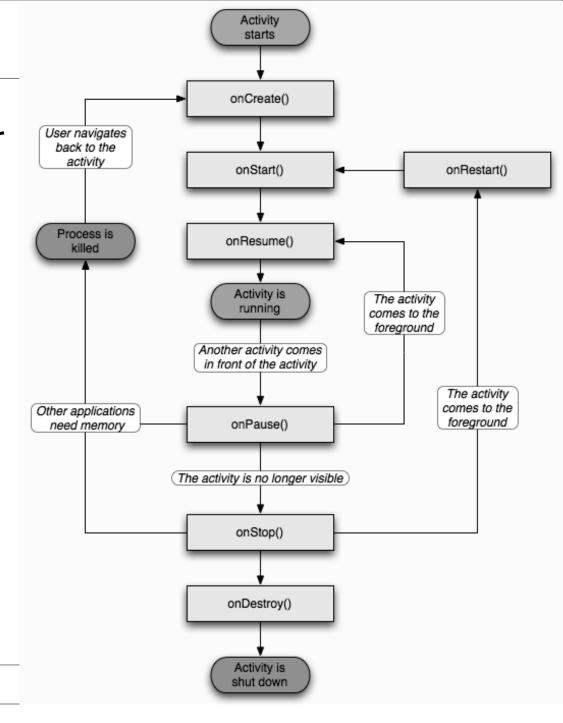

20-11-22 DEMO: LifeCycleDemo

### **UML State Diagram Components**

State diagram for the Acme "Arbitrary Widget"

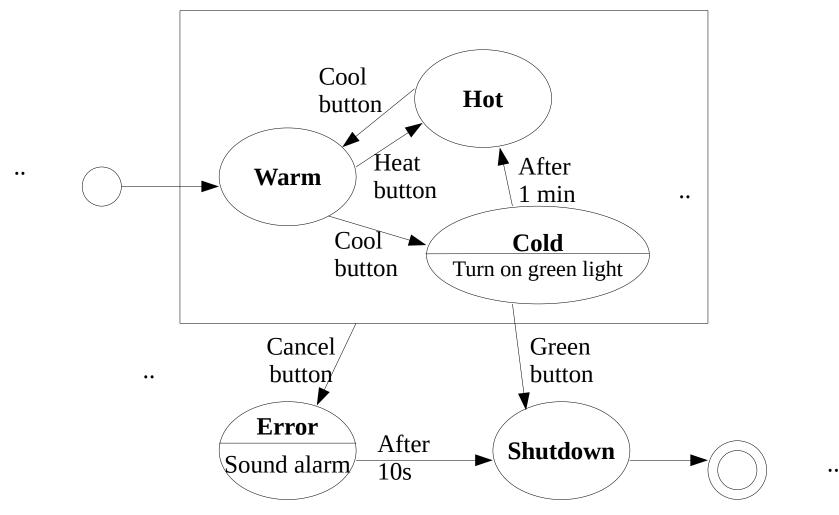

20-11-22 End 26

#### Exercise: Boss-Fight State Diagram

- Imagine you are in a game battling an epic dragon. Draw a state diagram for the "Boss".
  - Ground Phase: Dragon on ground (start).
    - After 1 minute goes to air phase.
  - Air Phase: Dragon in air, summons a minion.
    - After minion is killed, go to ground phase.
  - Burn Phase:
    - When boss's health reaches 30% he lands and starts breathing fire.
  - Tamed: Boss at 0% health, players have tamed the dragon.
  - Enraged:
    - After 5 minutes, dragon heals fully, takes to the air and enrages killing everyone.

Boss Win: If all players die.

20-11-22 27

# Draw State Diagram Here

### Model-driven engineering

#### Model-driven engineering

- Model-driven engineering
  - An approach to software development where models rather than programs are the principal outputs of the development process.

\_\_

- Pros
  - Work at...
  - Cheaper port to new platforms: code is generated!
- Cons
  - Models for abstraction not always suited to implementation.

\_\_\_

20-11-22 31

#### Model-driven engineering example

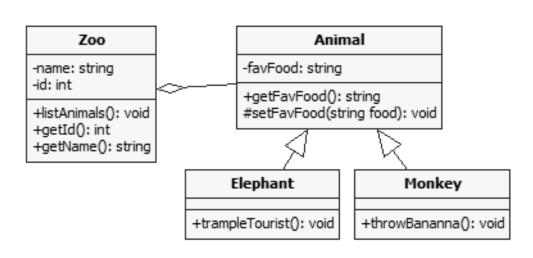

- StarUML Generates C++ code from class diagram
  - Generates all .h files and function stubs in .cpp files.
- Umple is for Java.

```
Generated by StarUML(tm) C++ Add-In
  @ Project : Untitled
// @ File Name : Zoo.h
// @ Date: 20/02/2014
// @ Author :
#if !defined( ZOO H)
#define ZOO H
class Zoo {
public:
    void listAnimals();
     int getId();
     string getName();
private:
    string name;
     int id;
#endif // ZOO H
```

#### Summary

- SUGGESTION: Makeup your own 1-page UML ref page
- Model: abstract view of system; ignores some details
- System's context
  - Context models show environment around system
- Interactions
  - Use cases external actor interactions with system
- Structural models show system architecture
  - Class Diagrams shows static structure of classes
- Behavioural models dynamic's of executing system.
  - State Diagram states and internal/external events
- Model-driven engineering: build the model, and then tools automatically transformed to executable code.

20-11-22 33